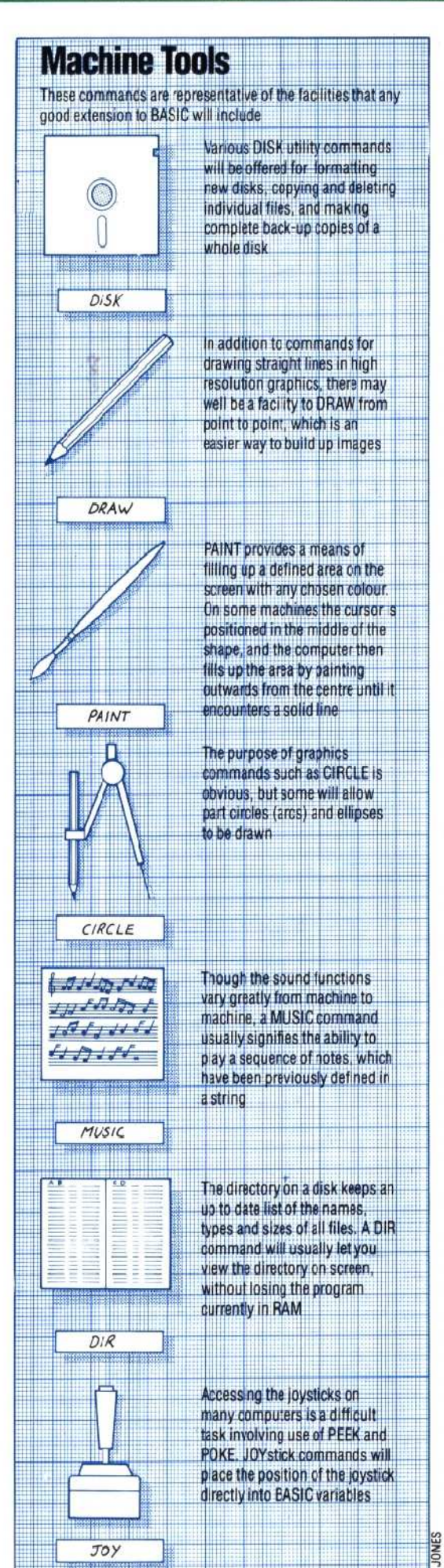

(1) A comprehensive set of programming aids, including functions that give extra control over program listing, de-bugging and security aids (protection against unauthorised copying of your programs).

(2) Additional string handling and text manipulation commands.

(3) Extra arithmetic operators and numeric conversion commands.

(4) Simplified disk handling commands.

(5) High resolution graphics commands that allow text to be mixed with point plotting and shape drawing. This includes a facility to colour in outlines.

(6) Low resolution graphics and screen handling commands that can duplicate assigned graphic areas and manipulate the screen area with ease. This also enables the contents of any screen to be saved on disk, tape or printer.

(7) Easy to use sprite creator and editor.

(8) Structured programming using procedure commands such as PROC, CALL and EXEC; plus loop and condition testing routines, like REPEAT... UNTIL, LOOP... EXIT, IF... END LOOP and IF... THEN .. ELSE, which generally eliminate the need for GOTOs and GOSUBs.

(9) Sound creation routines that allow the full range of the 64's sound capabilities to be accessed using simple sound shaping and playing commands.

(10) Simple light pen, joystick and paddle commands.

It is very unusual for an extension to include such a complete range of additional routines. Most packages supply utilities and commands for one specific programming area. For example, the Super Expander cartridge from Commodore for the Vic-20 provides a simple range of high resolution graphics and music commands only. The most popular extensions are those that include aids in program construction. These generally provide single key entry commands and various automatic routines that simplify line numbering, editing and de-bugging in the direct mode.

It is commonplace for utilities and extensions to allow the built-in capabilities of a computer to be accessed more easily. Routines that add significantly to a home computer's capabilities are harder to find, but ingenious packages are becoming available. For example, the many advantages of sprite graphics for fast action arcade-type games have inspired some enterprising companies to write sprite-creating utilities for computers that don't have this feature.

The BASIC utilities, tool kits and extensions we have outlined make up a small fraction of the improvements and aids available. Although the present tendency among manufacturers is towards providing comprehensive and advanced versions of BASIC, there will always be a need for software aids to help make programming a creative pleasure rather than a heavy chore.